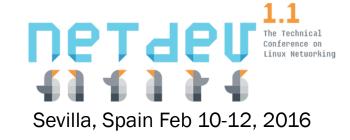

## **Challenges in Testing**

How OpenSourceRouting tests Quagga

Martin Winter Feb 10, 2016

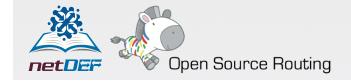

## Who is OpenSourceRouting?

#### Who is Open Source Routing?

Open Source Routing

- www.opensourcerouting.org
- Project by NetDEF (Network Device Education Foundation)
  - www.netdef.org
  - Non-Profit Company based in California
- Working on Quagga Routing

#### Who is Martin Winter?

- Co-Founder of NetDEF
- Focusing on Testing Quagga
- Previously worked for Equipment Vendor & large ISP

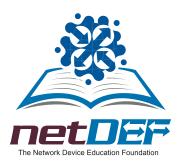

## What is Quagga?

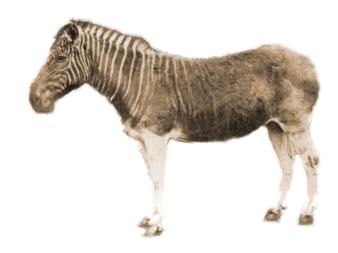

#### Routing Protocol Stack

- RIP / RIPNG / OSPFv2 / OSPFv3 / ISIS / BGP / PIM
- Running on Linux / FreeBSD / NetBSD / OpenBSD / Solaris
- Used on low-end OpenWRT boxes, physical and virtual software routers, SDN deployments, distributed routers
- Originally derived from Zebra
- GPLv2+ Open Source / "Community" owned & controlled

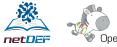

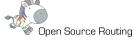

## **Quagga Community**

How it works today

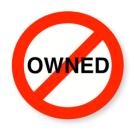

No "Owner"

No single entity behind Quagga

Large community of "contributers"

Maintainer = person with commit access

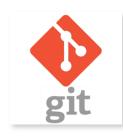

#### Simple Git Model

Main source git on Savannah
Single master branch with development
branch merged into every few months

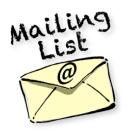

# **Email based submissions**

Code submissions by email to developer list Code review with discussion on list

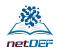

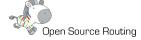

## **Choosing a CI System**

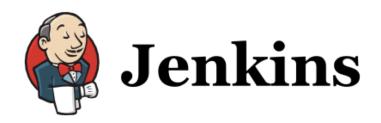

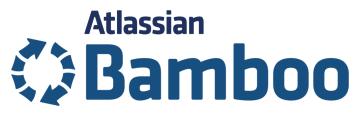

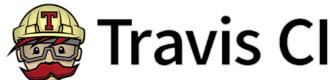

- Are all CI systems designed for Linux & Java?
  - Java clients on agents are NOT cross-platform
  - There are other OS'es than Linux in existence
- Stability
- Hosted vs Local
  - Integrate Dedicated Tester Hardware?
  - Limitations on Parallelization / Runtime?

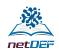

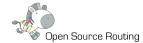

## **CI Run Overview**

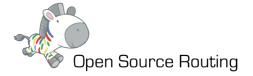

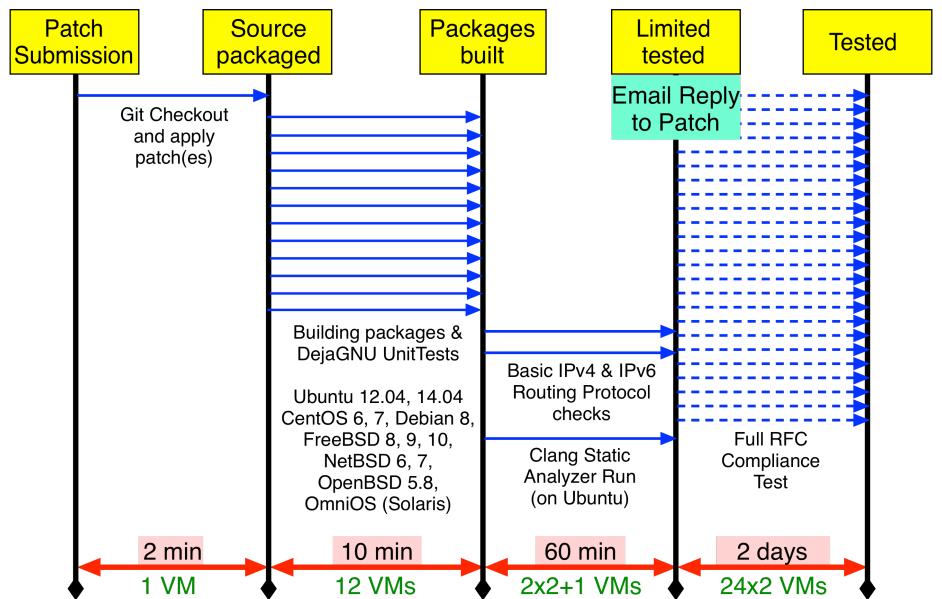

## Git Checkout / Patching

All starts with new commit submitted

#### Pull code from Git

Which revision / branch?

#### Add patches

Single patch / Series of patches?

#### Package Source

Add Extra Information (Git Rev, Patches, build time etc)

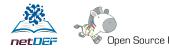

## **Building Packages on each OS**

Running on parallel VMs

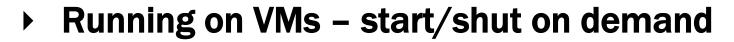

- ubuntu.
- Reset VM to clean snapshot at beginning
- Configure the code
  - ./configure but which choices?
- Build (make & make install)
- Run Unittests (DejaGNU [make check])
- Build OS specific packages
  - Different configuration settings? All features?

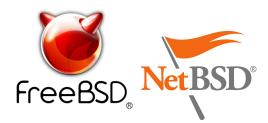

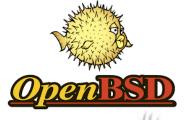

centos debian

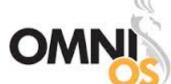

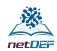

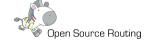

### **Basic Protocol checks**

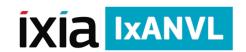

#### Use RFC compliance checker for a 2..3 selected checks on each protocol

- Just make sure they don't immediately crash
- Parallel/Serialize? Balance between runtime and required resources (multiple Cl runs in parallel possible!)

#### Rebuild with CLANG

- Use Clang Static Analyzer
- How to translate results into pass/fail? Diff to previous run?

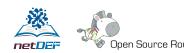

## **Automated reply**

- Sent as reply to Patch email
- Reply approx 1..2 hrs after submission
  - Earlier if failing at beginning of tests
- Parse results into easy email
  - Assume submitter is first-timer and doesn't know tests
  - Simplify results

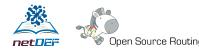

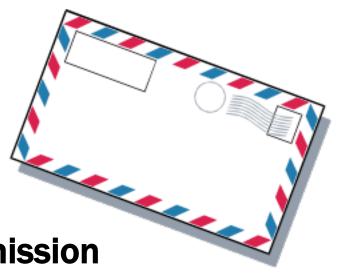

## **Example: Successful submission**

From: cisystem@netdef.org

To: sharpd@cumulusnetworks.com

Cc: mwinter@opensourcerouting.org, quagga-dev@lists.quagga.net

Subject: CI Testresult: PASSED (Re: [quagga-dev,14658] config: Remove unused library check)

**Date:** February 2, 2016 at 7:40 PM

Continous Integration Result: SUCCESSFUL

Congratulations, this patch passed basic tests

Tested-by: NetDEF CI System <cisystem@netdef.org>

This is an EXPERIMENTAL automated CI system. For questions and feedback, feel free to email Martin Winter <mwinter@opensourcerouting.org>.

Patches applied:

Patchwork 1811: <a href="http://patchwork.quagga.net/patch/1811">http://patchwork.quagga.net/patch/1811</a> [quagga-dev,14658] config: Remove unused library check Tested on top of Git: eae18d1 (as of 20151209.135437 UTC)

CI System Testrun URL: https://ci1.netdef.org/browse/QUAGGA-QPWORK-231/

Regards,

NetDEF/OpenSourceRouting Continous Integration (CI) System

---

OpenSourceRouting.org is a project of the Network Device Education Foundation, For more information, see www.netdef.org and www.opensourcerouting.org For questions in regards to this CI System, contact Martin Winter, mwinter@netdef.org

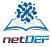

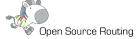

From: cisystem@netdef.org

To: timo.teras@iki.fi

Cc: mwinter@opensourcerouting.org, quagga-dev@lists.quagga.net

Subject: CI Testresult: FAILED (Re: [quagga-dev,14376,v3] lib, zebra: unify link layer type and hardware address handling)

Date: December 26, 2015 at 2:20 AM

Continous Integration Result: FAILED

See below for issues.

This is an EXPERIMENTAL automated CI system. For questions and feedback, feel free to email Martin Winter < mwinter@opensourcerouting.org>.

Patches applied:

Patchwork 1741: http://patchwork.guagga.net/patch/1741

[quagga-dev,14376,v3] lib, zebra: unify link layer type and hardware address handling

Tested on top of Git: eae18d1 (as of 20151209.135437 UTC)

CI System Testrun URL: https://ci1.netdef.org/browse/QUAGGA-QPWORK-204/

Get source and apply patch from patchwork: Successful

Building Stage: Failed

CentOS7 amd64 build: Successful Debian8 amd64 build: Successful Ubuntu1204 amd64 build: Successful CentOS6 amd64 build: Successful Ubuntu1404 amd64 build: Successful

## **Example: Failed** compilation

Make failed for FreeBSD10 amd64 build: (see full log in attachment freebsd10\_amd64\_make.log)

rtread\_sysctl.o CC

kernel socket.o

kernel socket.c:1127:41: error: no member named 'sdl' in 'struct interface'

gate = (union sockunion \*) & ifp->sdl;

1 error generated.

\*\*\* Error code 1

Stop.

make[2]: stopped in /usr/home/ci/cibuild.204/quagga-source/zebra

Make failed for NetBSD6 amd64 build: (see full log in attachment netbsd6 amd64 make.log)

CC kernel socket.o

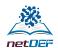

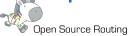

Continous Integration Result: FAILED

See below for issues.

This is an EXPERIMENTAL automated CI system. For questions and feedback, feel free to email Martin Winter <a href="mailto:reverted-number-2">mwinter@opensourcerouting.org></a>.

Patches applied:

Patchwork 1808: <a href="http://patchwork.guagga.net/patch/1808">http://patchwork.guagga.net/patch/1808</a>

[quagga-dev,14647] perfect cmd table

Tested on top of Git: eae18d1 (as of 20151209.135437 UTC)

CI System Testrun URL: <a href="https://ci1.netdef.org/browse/QUAGGA-QPWORK-228/">https://ci1.netdef.org/browse/QUAGGA-QPWORK-228/</a>

# Example: Failed

Basic

Routing Checks

Get source and apply patch from patchwork: Successful

-----

Building Stage: Successful

-----

Basic Tests: Failed

-----

Ipv6 protocols: Successful

Static analyzer (clang): Successful

RFC Compliance Test ANVL-BGP4-4.1 failing:

Test Summary

An UPDATE message MAY simultaneously advertise a feasible route and withdraw multiple unfeasible routes from service.

**Test Reference** 

RFC4271, Sect. 4.3, p 15,

**UPDATE Message Format** 

**Test Classification** 

MAY

Test ANVL-BGP4-4.1: !FAILED! Received unexpected IP packet

External peer <PEER-AS2-A> incorrectly received IP

packet forwarded by DUT

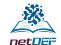

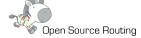

## Run Full RFC Compliance Check

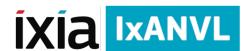

- More than just compliance
  - Heavy interaction with CLI -> Good CLI Tester as well
- Requires between 3 and 30 hours per protocol
- Multiple runs required to find inconsistent results
- Feed all results, logs, pcaps into DB
- Create PDF report
  see <a href="https://www.opensourcerouting.org/compliance-test-results/">https://www.opensourcerouting.org/compliance-test-results/</a>
- Run against commercial/other products to compare
  - (but not publishing results from commercial equipment)
- How to translate to pass/fail Overall?

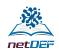

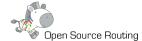

#### **Protocol Fuzzer**

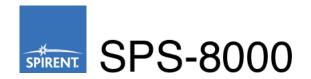

- Hardware 4 parallel tests only
  - No open source solution available
- Slow. Single pass of BGP takes ~1..2 weeks runtime
  - For single configuration, when no errors are found
- How to publish results?
  - All pass: boring
  - Some fail: Security issue, open CVE first?

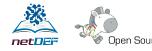

## Scale / Performance tests

- DUT Hardware needs consistency to compare
  - Anyone having success running performance/scale tests on VMs?
- Expensive Equipment (+ Power + Automation)
- Spin-up/down on demand and automatically building topology with "patchpanels" is painful
  - le Using old Cisco 4948 for patchpanel (cheaper than OpenFlow switches)
- Using Ixia IxNetwork and Spirent TestCenter
- Pass/Fail criteria?

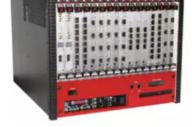

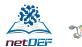

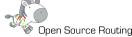

#### **Contact Us**

Questions?
Comments?
Want to discuss?
Want to Sponsor?

Martin Winter <u>mwinter@netdef.org</u>

Network Device Education Foundation (NetDEF)

www.netdef.org / www.opensourcerouting.org

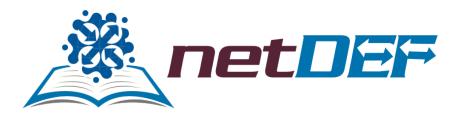

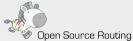